**Cocoa > User Experience**

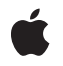

**2008-10-15**

#### á

Apple Inc. © 2008 Apple Inc. All rights reserved.

No part of this publication may be reproduced, stored in a retrieval system, or transmitted, in any form or by any means, mechanical, electronic, photocopying, recording, or otherwise, without prior written permission of Apple Inc., with the following exceptions: Any person is hereby authorized to store documentation on a single computer for personal use only and to print copies of documentation for personal use provided that the documentation contains Apple's copyright notice.

The Apple logo is a trademark of Apple Inc.

Use of the "keyboard" Apple logo (Option-Shift-K) for commercial purposes without the prior written consent of Apple may constitute trademark infringement and unfair competition in violation of federal and state laws.

No licenses, express or implied, are granted with respect to any of the technology described in this document. Apple retains all intellectual property rights associated with the technology described in this document. This document is intended to assist application developers to develop applications only for Apple-labeled computers.

Every effort has been made to ensure that the information in this document is accurate. Apple is not responsible for typographical errors.

Apple Inc. 1 Infinite Loop Cupertino, CA 95014 408-996-1010

Apple, the Apple logo, Carbon, Cocoa, Mac, Mac OS, Objective-C, and Safari are trademarks of Apple Inc., registered in the United States and other countries.

Simultaneously published in the United States and Canada.

**Even though Apple has reviewed this document, APPLE MAKESNOWARRANTYOR REPRESENTATION,** EITHER EXPRESS OR IMPLIED, WITH RESPECT TO<br>THIS DOCUMENT, ITS QUALITY, ACCURACY,<br>MERCHANTABILITY, OR FITNESS FOR A PARTICULAR **PURPOSE. AS A RESULT, THIS DOCUMENT IS PROVIDED "AS IS," AND YOU, THE READER, ARE ASSUMING THE ENTIRE RISK AS TO ITS QUALITY AND ACCURACY.**

**IN NO EVENT WILL APPLE BE LIABLE FOR DIRECT, INDIRECT, SPECIAL, INCIDENTAL, OR CONSEQUENTIALDAMAGES RESULTINGFROM ANY** **DEFECT OR INACCURACY IN THIS DOCUMENT, even if advised of the possibility of such damages.**

**THE WARRANTY AND REMEDIES SET FORTH ABOVE ARE EXCLUSIVE AND IN LIEU OF ALL OTHERS, ORAL OR WRITTEN, EXPRESS OR IMPLIED. No Apple dealer, agent, or employee is authorized to make any modification, extension, or addition to this warranty.**

**Some states do not allow the exclusion orlimitation of implied warranties or liability for incidental or consequential damages, so the above limitation or** exclusion may not apply to you. This warranty gives<br>you specific legal rights, and you may also have<br>other rights which vary from state to state.

# Contents

### **[WebDataSource](#page-4-0) Class Reference 5**

[Overview](#page-4-1) 5 [Tasks](#page-4-2) 5 [Initializing](#page-4-3) an Instance 5 [Querying](#page-5-0) Page Data and State 6 Getting the Request and [Response](#page-5-1) 6 [Getting](#page-5-2) the Web Frame 6 Getting an [Unreachable](#page-5-3) URL 6 [Getting](#page-5-4) a Web Archive 6 Accessing [Subresources](#page-5-5) 6 Instance [Methods](#page-6-0) 7 [addSubresource:](#page-6-1) 7 [data](#page-6-2) 7 [initialRequest](#page-7-0) 8 [initWithRequest:](#page-7-1) 8 [isLoading](#page-7-2) 8 [mainResource](#page-8-0) 9 [pageTitle](#page-8-1) 9 [representation](#page-8-2) 9 [request](#page-9-0) 10 [response](#page-9-1) 10 [subresourceForURL:](#page-10-0) 11 [subresources](#page-10-1) 11 [textEncodingName](#page-10-2) 11 [unreachableURL](#page-11-0) 12 [webArchive](#page-11-1) 12 [webFrame](#page-11-2) 12

#### **[Document](#page-14-0) Revision History 15**

#### **[Index](#page-16-0) 17**

**CONTENTS**

<span id="page-4-0"></span>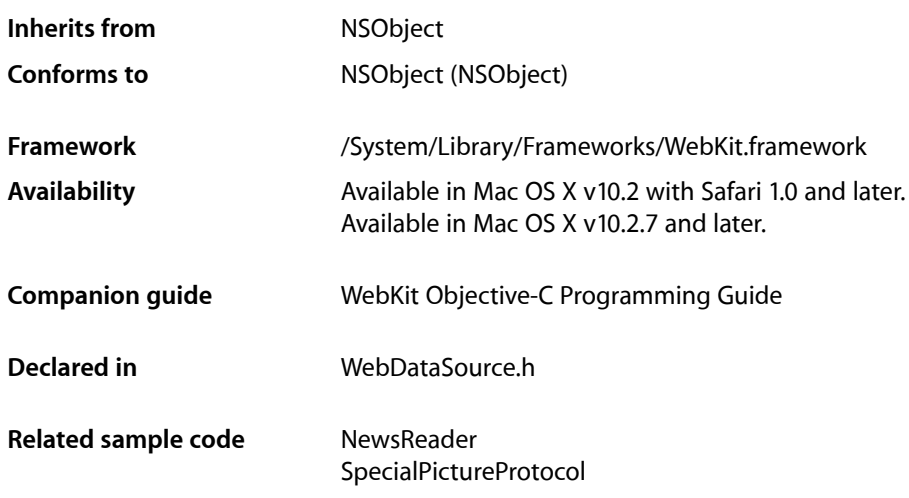

# <span id="page-4-1"></span>**Overview**

WebDataSource encapsulates the web content to be displayed in a web frame view. A WebDataSource object has a representation object, conforming to the WebDocumentRepresentation protocol, that holds the data in an appropriate format depending on the MIME type. You can extend WebKit to support new MIME types by implementing your own view and representation classes, and specifying the mapping between them using the WebView registerViewClass: representationClass: forMIMEType: class method.

WebDataSource objects have an associated initial request, possibly modified request, and response object. Since the data source may be in the process of being loaded, you should check the state of a data source using the is Loading (page 8) method before accessing its [data](#page-6-2). Use the data (page 7) method to get the raw data. Use the [representation](#page-8-2) (page 9) method to get the actual representation object and query it for more details.

# <span id="page-4-3"></span><span id="page-4-2"></span>Tasks

# **Initializing an Instance**

[– initWithRequest:](#page-7-1) (page 8) initializes a data source with a URL request.

## <span id="page-5-0"></span>**Querying Page Data and State**

[– data](#page-6-2) (page 7)

Returns the raw data that represents the receiver's content.

[– isLoading](#page-7-2) (page 8)

Returns YES if the receiver is in the process of loading its content, NO otherwise.

[– pageTitle](#page-8-1) (page 9)

Returns the title of the receiver's page.

- [representation](#page-8-2) (page 9) Returns the receiver's representation depending on its MIME type.
- <span id="page-5-1"></span>[– textEncodingName](#page-10-2) (page 11) Returns either the text encoding for the receiver's WebView, if set, or the text encoding of the response.

# **Getting the Request and Response**

- [initialRequest](#page-7-0) (page 8) Returns a reference to the original request that was used to load the web content.
- [request](#page-9-0) (page 10)

Returns the request that was used to create the receiver.

<span id="page-5-2"></span>[– response](#page-9-1) (page 10) Returns the associated WebResourceResponse for this data source.

# **Getting the Web Frame**

<span id="page-5-3"></span>[– webFrame](#page-11-2) (page 12) Returns the web frame that represents this data source.

# **Getting an Unreachable URL**

<span id="page-5-4"></span>[– unreachableURL](#page-11-0) (page 12) Returns the receiver's unreachable URL if it exists, nil otherwise.

# <span id="page-5-5"></span>**Getting a Web Archive**

[– webArchive](#page-11-1) (page 12) Returns a web archive representing the receiver, its subresources and subframes.

# **Accessing Subresources**

[– mainResource](#page-8-0) (page 9) Creates and returns a WebResource representing the receiver. [– addSubresource:](#page-6-1) (page 7)

Adds a resource to the receiver's list of subresources.

- [subresourceForURL:](#page-10-0) (page 11)
	- Returns a subresource for the given URL.
- [subresources](#page-10-1) (page 11)

Returns the receiver's subresources that have finished downloading.

# <span id="page-6-0"></span>Instance Methods

### <span id="page-6-1"></span>**addSubresource:**

Adds a resource to the receiver's list of subresources.

- (void)**addSubresource:**(WebResource \*)*subresource*

#### **Discussion**

If the receiver needs to reload the resource's URL, it will load the data from *subresource* instead of the network. For example, use this method if you want to use a previously downloaded image rather than accessing the network to reload a resource. If the receiver already has a resource with the same URL as *subresource*, then this method replaces it.

#### **Availability**

Available in Mac OS X v10.3.9 and later.

#### **See Also**

- [subresourceForURL:](#page-10-0) (page 11)
- [subresources](#page-10-1) (page 11)

#### <span id="page-6-2"></span>**Declared In**

WebDataSource.h

### **data**

Returns the raw data that represents the receiver's content.

```
- (NSData *)data
```
#### **Discussion**

The format of the data is dependent on the receiver's MIME type (obtained from the response). The data will be incomplete until the data has finished loading. Returns nil if the receiver hasn't loaded any data. Use the [isLoading](#page-7-2) (page 8) method to test if a data source is in the process of loading.

#### **Availability**

Available in Mac OS X v10.2 with Safari 1.0 and later. Available in Mac OS X v10.2.7 and later.

#### **See Also**

- [pageTitle](#page-8-1) (page 9)
- [representation](#page-8-2) (page 9)

**Declared In** WebDataSource.h

# <span id="page-7-0"></span>**initialRequest**

Returns a reference to the original request that was used to load the web content.

- (NSURLRequest \*)**initialRequest**

#### **Availability**

Available in Mac OS X v10.2 with Safari 1.0 and later. Available in Mac OS X v10.2.7 and later.

#### **See Also**

- [request](#page-9-0) (page 10)
- [response](#page-9-1) (page 10)

#### **Declared In**

<span id="page-7-1"></span>WebDataSource.h

### **initWithRequest:**

initializes a data source with a URL request.

```
- (id)initWithRequest:(NSURLRequest *)request
```
#### **Discussion**

This method is the designated initializer for WebDataSource objects where *request* is used to load the web content. Normally, WebFrame objects create their data sources, so don't invoke this method directly.

#### **Availability**

Available in Mac OS X v10.2 with Safari 1.0 and later. Available in Mac OS X v10.2.7 and later.

#### <span id="page-7-2"></span>**Declared In**

WebDataSource.h

# **isLoading**

Returns YES if the receiver is in the process of loading its content, NO otherwise.

- (BOOL)**isLoading**

#### **Availability**

Available in Mac OS X v10.2 with Safari 1.0 and later. Available in Mac OS X v10.2.7 and later.

#### **See Also**

- [data](#page-6-2) (page 7)
- [pageTitle](#page-8-1) (page 9)
- [representation](#page-8-2) (page 9)

**Declared In** WebDataSource.h

# <span id="page-8-0"></span>**mainResource**

Creates and returns a WebResource representing the receiver.

- (WebResource \*)**mainResource**

#### **Discussion**

The contents returned are based on the original downloaded data. You can use the returned value to create a WebArchive object instead of using the [webArchive](#page-11-1) (page 12) method.

#### **Availability**

Available in Mac OS X v10.3.9 and later.

**Declared In**

<span id="page-8-1"></span>WebDataSource.h

# **pageTitle**

Returns the title of the receiver's page.

```
- (NSString *)pageTitle
```
#### **Discussion**

May return nil if the page has no title, or the page title hasn't been loaded yet. The WebView will notify its frame load delegate when the page title is loaded by invoking the webView: didReceiveTitle: forFrame: delegate method.

#### **Availability**

Available in Mac OS X v10.2 with Safari 1.0 and later. Available in Mac OS X v10.2.7 and later.

#### **See Also**

- [data](#page-6-2) (page 7)
- [isLoading](#page-7-2) (page 8)
- [representation](#page-8-2) (page 9)

**Related Sample Code** CarbonCocoaCoreImageTab

<span id="page-8-2"></span>**Declared In**

WebDataSource.h

## **representation**

Returns the receiver's representation depending on its MIME type.

- (id < WebDocumentRepresentation >)**representation**

#### **Discussion**

If the receiver is in the process of being loaded, this method may return nil if invoked before loading is complete. You can specify the mapping between a representation and MIME type using the WebView registerViewClass: representationClass: forMIMEType: class method.

#### **Availability**

Available in Mac OS X v10.2 with Safari 1.0 and later. Available in Mac OS X v10.2.7 and later.

#### **See Also**

[– data](#page-6-2) (page 7)

[– isLoading](#page-7-2) (page 8)

[– pageTitle](#page-8-1) (page 9)

<span id="page-9-0"></span>**Declared In** WebDataSource.h

#### **request**

Returns the request that was used to create the receiver.

- (NSMutableURLRequest \*)**request**

#### **Discussion**

The URL returned may be different from the original request. A WebView's resource load delegate may modify requests by implementing

webView:resource:willSendRequest:redirectResponse:fromDataSource:.

#### **Availability**

Available in Mac OS X v10.2 with Safari 1.0 and later. Available in Mac OS X v10.2.7 and later.

#### **See Also** - initialRequest (page 8)

[– response](#page-9-1) (page 10)

#### **Related Sample Code** CarbonCocoaCoreImageTab

<span id="page-9-1"></span>**Declared In** WebDataSource.h

#### **response**

Returns the associated WebResourceResponse for this data source.

- (NSURLResponse \*)**response**

#### **Discussion**

This method returns nil if a response has not been received yet.

**Availability** Available in Mac OS X v10.2 with Safari 1.0 and later. Available in Mac OS X v10.2.7 and later.

#### **See Also**

- initialRequest (page 8)
- [request](#page-9-0) (page 10)

**Declared In**

<span id="page-10-0"></span>WebDataSource.h

# **subresourceForURL:**

Returns a subresource for the given URL.

```
- (WebResource *)subresourceForURL:(NSURL *)URL
```
#### **Discussion**

Return nil if the receiver hasn't finished downloading the subresource.

#### **Availability**

Available in Mac OS X v10.3.9 and later.

#### **See Also**

- [addSubresource:](#page-6-1) (page 7)
- [subresources](#page-10-1) (page 11)

#### <span id="page-10-1"></span>**Declared In**

WebDataSource.h

## **subresources**

Returns the receiver's subresources that have finished downloading.

```
- (NSArray *)subresources
```
#### **Availability** Available in Mac OS X v10.3.9 and later.

#### **See Also**

- [addSubresource:](#page-6-1) (page 7)
- <span id="page-10-2"></span>[– subresourceForURL:](#page-10-0) (page 11)

**Declared In** WebDataSource.h

# **textEncodingName**

Returns either the text encoding for the receiver's WebView, if set, or the text encoding of the response.

```
- (NSString *)textEncodingName
```
**Availability** Available in Mac OS X v10.2 with Safari 1.0 and later. Available in Mac OS X v10.2.7 and later.

#### **Declared In**

WebDataSource.h

## <span id="page-11-0"></span>**unreachableURL**

Returns the receiver's unreachable URL if it exists, nil otherwise.

- (NSURL \*)**unreachableURL**

#### **Discussion**

The receiver will have an unreachable URL if it was created using the loadAlternateHTMLString:baseURL:forUnreachableURL: WebFrame method.

#### **Availability**

Available in Mac OS X v10.3.9 and later.

<span id="page-11-1"></span>**Declared In** WebDataSource.h

# **webArchive**

Returns a web archive representing the receiver, its subresources and subframes.

- (WebArchive \*)**webArchive**

#### **Discussion**

Constructs the web archive using the original downloaded data. In the case of HTML, if the current content is preferred, then send webArchive to the appropriate DOM object.

#### **Availability**

Available in Mac OS X v10.3.9 and later.

```
See Also
– mainResource (page 9)
```
<span id="page-11-2"></span>**Declared In** WebDataSource.h

# **webFrame**

Returns the web frame that represents this data source.

- (WebFrame \*)**webFrame**

#### **Availability**

Available in Mac OS X v10.2 with Safari 1.0 and later. Available in Mac OS X v10.2.7 and later.

#### **Declared In** WebDataSource.h

# <span id="page-14-0"></span>Document Revision History

This table describes the changes to *WebDataSource Class Reference*.

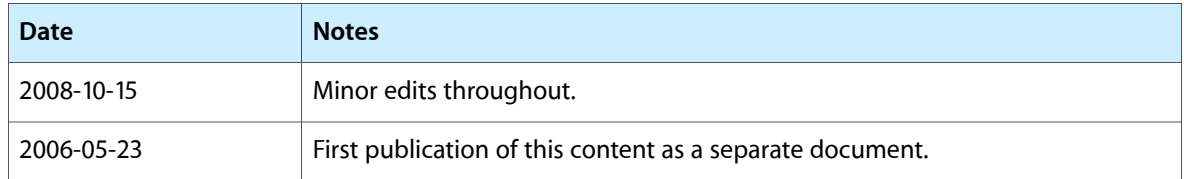

#### **REVISION HISTORY**

Document Revision History

# Index

# <span id="page-16-0"></span>A

addSubresource: instance method [7](#page-6-1)

# D

data instance method [7](#page-6-2)

# I

initialRequest instance method [8](#page-7-0) initWithRequest: instance method [8](#page-7-1) is Loading instance method [8](#page-7-2)

# M

mainResource instance method [9](#page-8-0)

# P

pageTitle instance method [9](#page-8-1)

# R

representation instance method [9](#page-8-2) request instance method [10](#page-9-0) response instance method [10](#page-9-1)

# S

subresourceForURL: instance method [11](#page-10-0) subresources instance method [11](#page-10-1)

# T

textEncodingName instance method [11](#page-10-2)

# $\cup$

unreachableURL instance method [12](#page-11-0)

# W

webArchive instance method [12](#page-11-1) webFrame instance method [12](#page-11-2)

<u> 1989 - Johann Barbara, martxa a</u>